## Plalaのメール設定方法

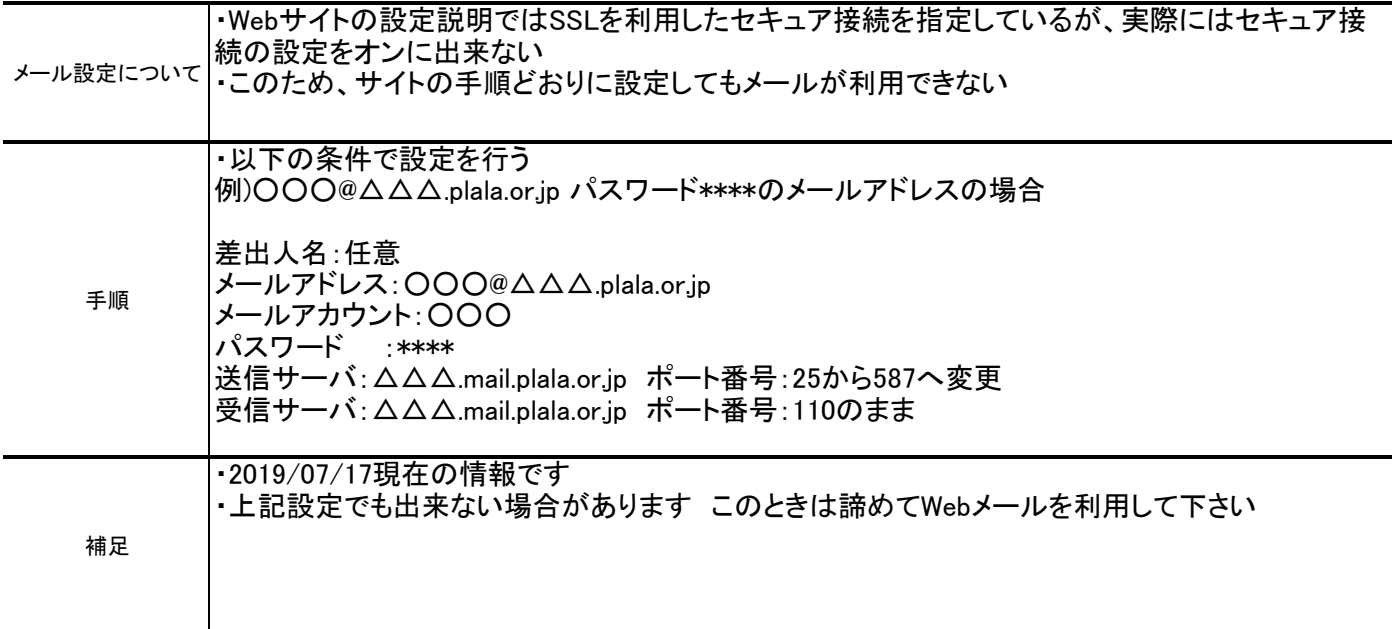